# Traffic Management API

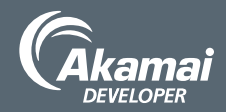

The Traffic Management API allows you to use Akamai's Dynamic DNS-based network to map domains to data centers or for cloud-based server load balancing. https://developer.akamai.com/api/luna/config-gtm/overview.html

# Create a Domain

For a domain named **example.akadns.net**, create a request object:

```
{
   "name": "example.akadns.net",
   "type": "weighted",
   "emailNotificationList":
   [ "our.admin@example.com"],
   "modificationComments":
   "New Traffic Management domain."
}
```
Then, POST the object to /config-gtm/v1/domains/.

# Create a Data Center

Each domain needs at least two associated data centers.

1. Create a request object specifying the first data center's desired geography:

```
{
   "city": "Downpatrick",
   "continent": "EU",
   "country": "GB",
   "latitude": 54.367,
   "longitude": -5.582,
   "nickname": "Winterfell"
}
```
Then, POST the object to **/config-gtm/v1/domains/example. akadns.net/datacenters**.

2. From the response, cache the resource's datacenterId.

```
{ 
   "city": "Downpatrick",
   "continent": "EU",
   "country": "GB",
   "datacenterId": 3131,
    ...
}
```
3. Repeat steps 1 and 2 for the second data center.

```
{
   "city": "Snæfellsjökull",
   "continent": "EU",
   "country": "IS",
   "latitude": 64.808,
   "longitude": -23.776,
   "nickname": "Frostfangs"
}
```
# Create a Property

A property is really a subdomain. It specifies the data centers across which to balance the load. The sum of this value must add up to 100. In this example, we make two data centers distributed 50/50.

Create a request object for a property called *origin*, and two data centers distributed 50/50:

#### **{**

```
 "name": "origin",
   "handoutMode": "normal",
   "failoverDelay": 0,
  "failbackDelay": 0,
   "trafficTargets": [
     {
       "datacenterId": 3131,
       "enabled": true,
       "servers": [
         "1.2.3.5"
       ],
       "weight": 50
     },
     {
       "datacenterId": 3132,
       "enabled": true,
       "servers": [
         "1.2.3.4"
       ],
       "weight": 50
     }
  ],
   "type": "weighted-round-robin",
   "scoreAggregationType": "mean"
}
```
Then, PUT the object to **/config-gtm/v1/domains/example. akadns.net/properties/origin**.

©2017 Akamai Technologies, Inc. All Rights Reserved. Reproduction in whole or in part in any form or medium without express written permission is prohibited. Akamai and the Akamai wave logo are registered trademarks. Other trademarks contained herein are the property of their respective owners. Akamai believes that the information in this publication is accurate as of its publication date; such information is subject to change without notice. Published 10/17.